### CHALMERS

**UNIVERSITY OF TECHNOLOGY** 

# **Quick Intro to Unix**

Sandra Viknander January 2021

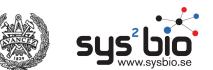

# **Big Data**

| Data Phase   | Astronomy                                             | Twitter                       | YouTube                                              | Genomics                                                            |
|--------------|-------------------------------------------------------|-------------------------------|------------------------------------------------------|---------------------------------------------------------------------|
| Acquisition  | 25 zetta-bytes/year                                   | 0.5–15 billion<br>tweets/year | 500–900 million hours/year                           | 1 zetta-bases/year                                                  |
| Storage      | 1 EB/year                                             | 1–17 PB/year                  | 1–2 EB/year                                          | 2–40 EB/year                                                        |
| Analysis     | In situ data reduction                                | Topic and sentiment mining    | Limited requirements                                 | Heterogeneous data and analysis                                     |
| l            | Real-time processing                                  | Metadata analysis             |                                                      | Variant calling, ~2 trillion central<br>processing unit (CPU) hours |
|              | Massive volumes                                       |                               |                                                      | All-pairs genome alignments, ~10,000<br>trillion CPU hours          |
| Distribution | Dedicated lines from antennae<br>to server (600 TB/s) | Small units of distribution   | Major component of modern user's bandwidth (10 MB/s) | Many small (10 MB/s) and fewer massive (10 TB/s) data movement      |

doi:10.1371/journal.pbio.1002195.t001

#### Year 2025 projection of annual storage and computing needs

(from https://journals.plos.org/plosbiology/article?id=10.1371/journal.pbio.1002195)

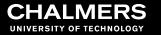

### Mainframes (1950s - 1970s)

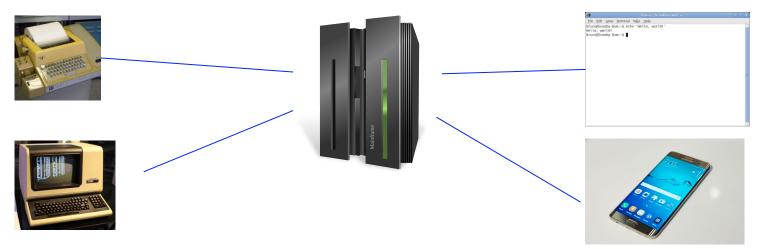

- Much like clusters today (high performance and capacity)
- Users connected from *terminal* computers (glorified keyboard + screen/paper output)
- Behaviour and terminology originates from back then

### Unix systems 1970s - present

- Many versions across the years: Bell Labs, Berkeley, IBM, hobbyists
- "Unix" is actually a trademark but became commonplace
- Official documentation uses the term **POSIX** = the behavioural standard that anything calling itself a Unix system has to conform to
- Examples: macOS, Linux, Android, iOS
- the vast majority of commands work the same way, but some versions have additional functionality (e.g. BSD grep vs GNU grep)

## Philosophy

A collection of **specialized** programs (or "commands") that are inter-**connectable** through **text** 

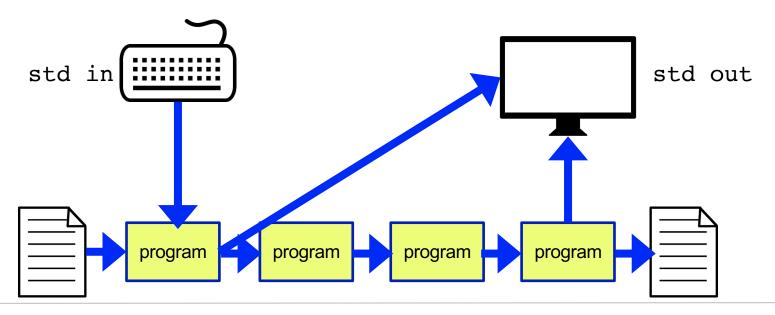

#### Some terms

- command line = terminal = shell  $\approx$  bash
- prompt = text after which you may enter commands (usually ends with \$)
- ssh = secure shell : creates an encrypted connection to another computer
- command = program
- directory = folder
- (compressed) archive = (compressed) files joined into single file (e.g. zip, tar.gz, tar.bz2)
- pipe = data stream that takes output from one command and inputs it to another command

#### **Exercise page:** https://zelezniak-lab.github.io/MPBIO-BBT045/unix-tasks.html

#### **Appendix: Clipart Licences**

- AlisonW (https://commons.wikimedia.org/wiki/File:Teletype\_with\_papertape\_punch\_and\_reader.jpg), "Teletype with papertape punch and reader", crop, https://creativecommons.org/licenses/by-sa/3.0/legalcode
- Jason Scott (https://commons.wikimedia.org/wiki/File:DEC\_VT100\_terminal.jpg), "DEC VT100 terminal", https://creativecommons.org/licenses/by/2.0/legalcode
- https://www.flickr.com/people/janitors/ (https://commons.wikimedia.org/wiki/File:Samsung\_Galaxy\_S6\_edge+.jpg), "Samsung Galaxy S6 edge+", https://creativecommons.org/licenses/by/2.0/legalcode
- Stéphanie Walter (https://commons.wikimedia.org/wiki/File:Devicetemplates\_computer-02.png), "Devicetemplates computer-02", https://creativecommons.org/licenses/by-sa/3.0/legalcode